# Primo VE customization with JavaScript bundles

CARLI presentation, 2022-07-19

Allan Berry • <u>aberry3@uic.edu</u> Web Services Librarian @ UIC

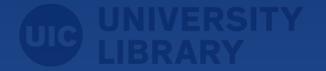

#### Introduction

So this is about getting a particular feature to work:

Auto-collapse "Get it from other institutions" in Primo VE full records.

link to record

Spoiler alert: the actual customization is simple, just a snippet of JavaScript.

The catch: it needs to integrate with Ex Libris' code, so this method does require some technical confidence.

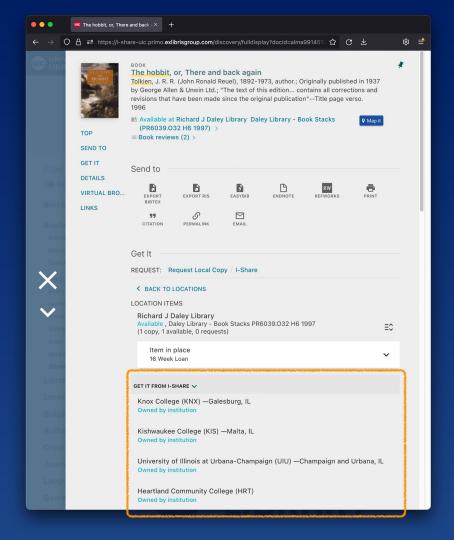

#### Introduction

Caveat emptor: feels a bit like a hack; the technique is not well documented.

#### However:

- Hard to find documentation
- It does conform to the Primo VE API
- I don't anticipate it breaking, short of Ex Libris reconsidering their API.
   Presumably they would let us know.
- I don't know how else to do it! :)

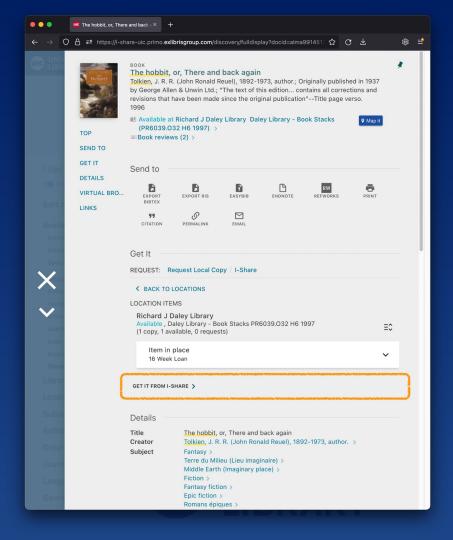

#### **UIC Primo VE**

UIC Library Search: <u>library.uic.edu/search</u>

UIC custom code available here:

- bitbucket.org/uiclibrary/primo-ve/src/master
  - /primo-explore/custom/01CARLI\_UIC-CARLI\_UIC/js/custom-api\_keys\_removed.js
- Some additional documentation <u>in the ReadMe</u> for specific commands
  - please let me know if I can make this better!

#### ...originally forked from Ex Libris' Primo VE repository:

github.com/ExLibrisGroup/primo-explore-devenv

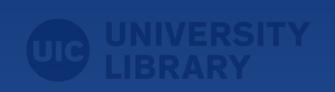

#### Customized Primo VE build

Gulp is a task manager. Here it runs Browserify, to compile JavaScript.

Browserify can build lots of stuff into a "bundle" of JS code. Here including:

- Angular (used here by Ex Libris)
- Sass
- custom JS, integrated with Angular
- ...theoretically any other Node.js
   library, you name it

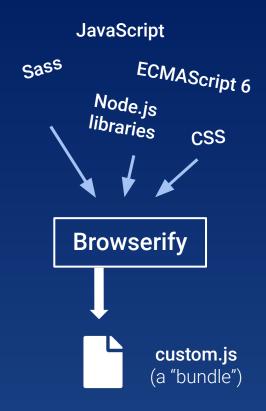

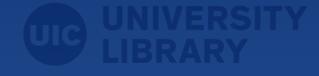

# Browserify

#### browserify.org

- to compile modern JavaScript, into a form suited to browsers
- enables advanced front-end development
- Primo VE support not documented anywhere (that I can find)

However, Browserify support is <u>built into the Primo API</u>

Maybe we should ask Ex Libris to better document these features?

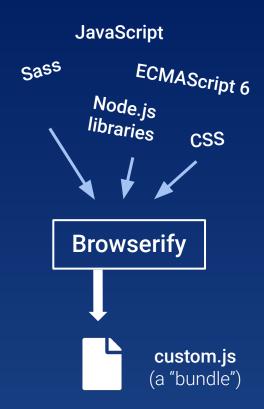

#### Sass

#### sass-lang.com

btw: look for "SCSS" instructions. (Not "SASS", which is an obsolete version.)

- not required for the feature in question
- really helps with advanced interface development
- Primo VE support not documented anywhere (that I can find)

However, like Browserify,
Sass support is <u>built into the Primo API</u>

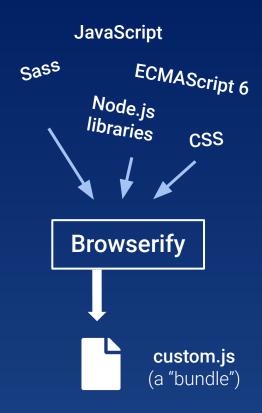

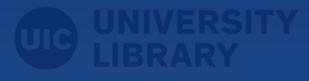

# finally: the dropdown script

/primo-explore/custom/ 01CARLI\_UIC-CARLI\_UIC/js/custom.js

That's it. That's the whole thing.

```
(function () {
 var app = angular.module("viewCustom", ["angularLoad"]);
  * Collapse "get it from other institutions" dropdown in full record
  * @param {object} app - an Angular app
 function collapseGetItFromOtherInstitutions(app) {
      app.component("prmAlmaOtherMembersAfter", {
     bindings: {
        parentCtrl: "<",
      controller: [
        function () {
          var ctrl = this;
         ctrl.parentCtrl.isCollapsed = true;
         console.log(this)
 removeTargetAttrs();
 collapseGetItFromOtherInstitutions(app);
})();
```

### Using the UIC code: creating packages

#### /package.json

(note: this is totally different from the term "Customization Packages" used by Primo VE, e.g. below)

These allow you to run yarn, a package manager for Node.js:

#### \$ yarn run dev

starts a local development environment (using real data!)

#### \$ yarn run pack

produces a Customization Package, for upload into Primo VE

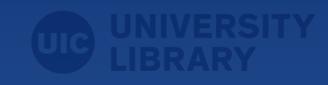

# **Alma**: Discovery Configuration

Now we need to put the customization package into Primo

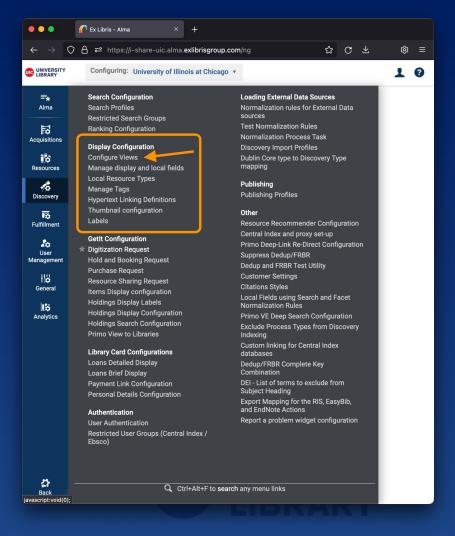

# **Alma**: Discovery Configuration

There it is.

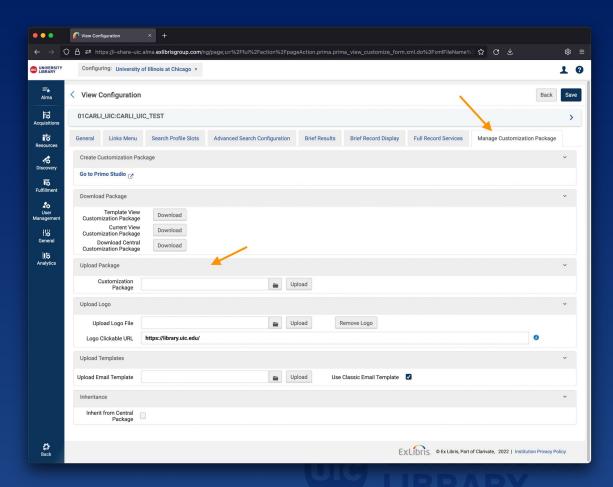

### Thanks!

Please feel free to email me with any questions.

• <u>aberry3@uic.edu</u>

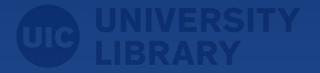